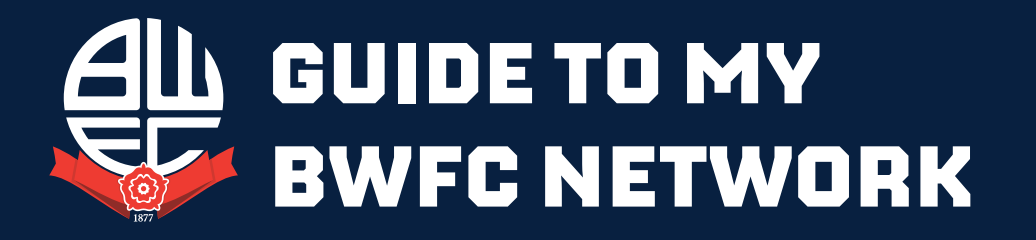

Online is the easiest and quickest way to renew your seat for the 2024/25 campaign. **Simply follow the steps below.**

## **1** Visit **www.eticketing.co.uk/bwfc**

## Do you already have an **e-ticketing** account?

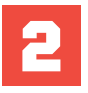

## Using the SIGN IN button, log in to **YOUR ACCOUNT.**

**YES**

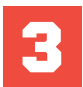

Click on the **RENEW NOW** link which will appear in<br>your **NOTIFICATIONS** homepage and then add you<br>Season Ticket to your basket. your **NOTIFICATIONS** homepage and then add your Season Ticket to your basket.

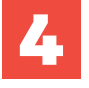

Choose your payment method. No booking fees apply<br>when you renew online. You can pay pay in full using<br>debit or credit card or apply via direct debit. when you renew online. You can pay pay in full using debit or credit card or apply via direct debit.

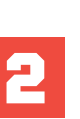

## **NO**

- **ACTIVATE CLIENT REFERENCE**
- 1. Click the **SIGN IN** button at the top right of the screen.
- 2. Click **ACTIVATE MY CLIENT REFERENCE.**<br>3. Enter your **CLIENT REF** (which is printed on
- Enter your **CLIENT REF** (which is printed on your Season Card) and your **SURNAME.**
- 4. Click **FIND MY ACCOUNT.**
- 5. Complete your personal details ensuring you remember the email and password you have entered.
- 6. Click **SAVE DETAILS.**
- 7. Your client reference is now activated online.

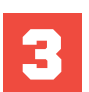

Using the **SIGN IN** button,<br>log in to **YOUR ACCOUNT** log in to **YOUR ACCOUNT.**

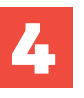

**44 Click on the RENEW NOW link which will appear in your <b>NOTIFICATIONS** on the eticketing homepage and then add your appear in your **NOTIFICATIONS** on the eticketing homepage and then add your Season ticket to your basket.

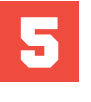

**5** Choose your payment method. No booking fees apply when you renew online. You can pay in full using credit or debit card or apply fees apply when you renew online. You can to pay via direct debit.

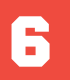

**6** Follow the onscreen instructions to complete your online renewal.

Should you require any assistance, please call **01204 328 888**, where a member of the team will be happy to help. Calls charged at standard rate. Please check **www.bwfc.co.uk** for opening hours.

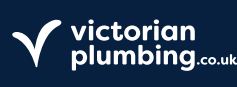

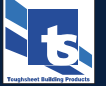

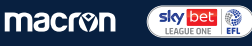